## **Deutsch: Passiv Plusquamperfekt - Arbeitsblatt [https://levrai.de](https://levrai.de/)**

**Name: …………………................. Klasse: …………… Datum: …………….............**

## Das Passiv im Plusquamperfekt Arbeitsblatt **LÜSUNG**

**Beispiel: ich hatte gesehen (Aktiv) - ich war gesehen worden (Passiv)**

## **Das Verb 'sehen'**

**1. Setze das Passiv von 'sehen' im Plusquamperfekt ein.**

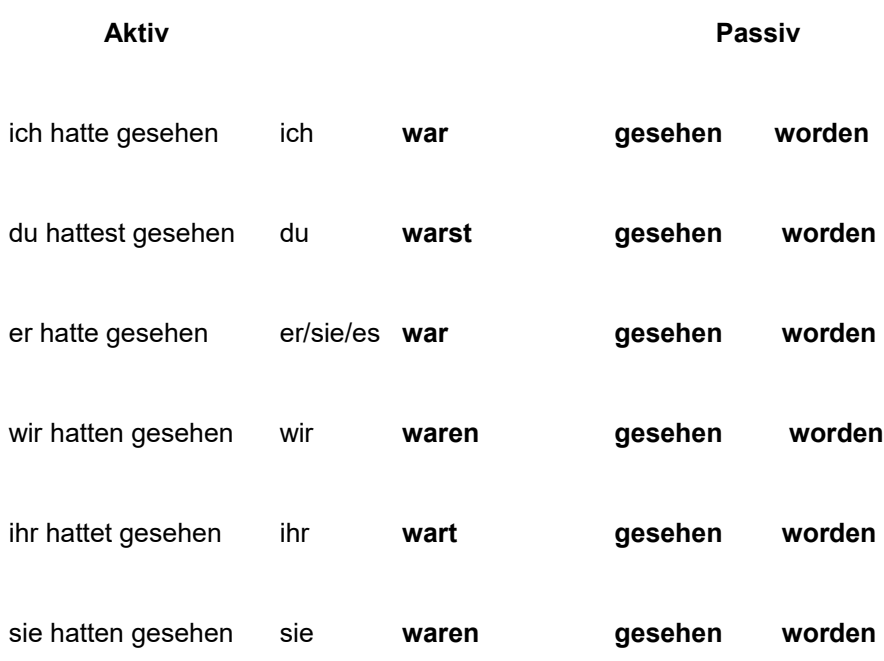

**Das Verb 'lieben'**

**2. Setze das Passiv von 'lieben' im Plusquamperfekt ein.**

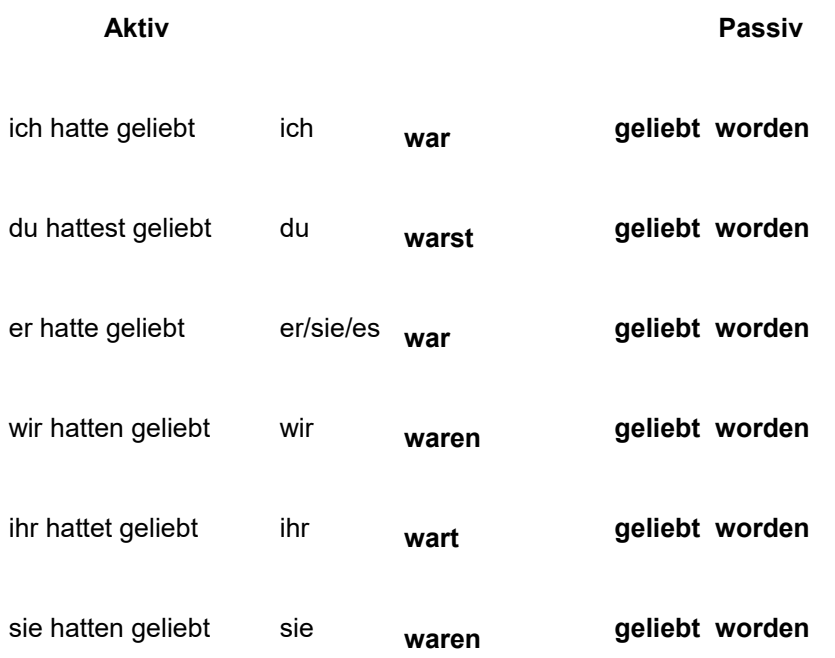